## How to retrieve a PO with an ARIBA Enterprise account?

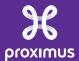

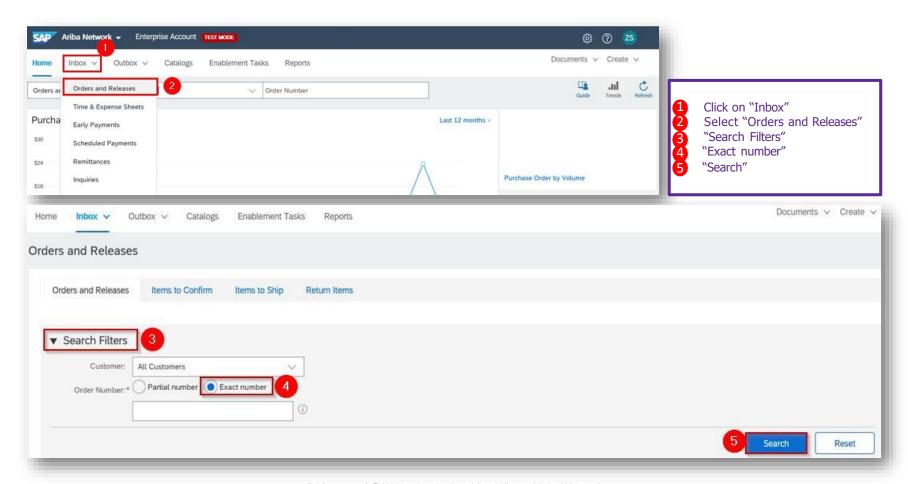